# PCIE - Passeport de Compétences Informatique Européen

# CATEGORIE : B

# Vue d'ensemble

Domaine(s) d'activité professionnel dans lequel(s) est utilisé la certification :

- Transverse : **bureautique**
	- **informatique**
	- **numérique**

La certification évalue les compétences numérique (compétences transversales), elle n'est donc pas circonscrite à un domaine ou sous domaine spécifique, mais couvre l'ensemble des domaines d'activité professionnelle.

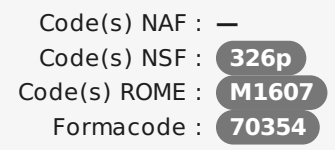

Date de création de la certification : **01/10/1996** Mots clés : **ordinateur , numérique , Logiciels de bureautique , informatique**

# Identification

Identifiant : **137** Version du : **16/04/2018**

# Références

Consensus, reconnaissance ou recommandation : Formalisé :

- **Soutien de la Délégation [Interministérielle](https://www.pcie.tm.fr/news/61/show) aux Personnes Handicapées**
- **Soutien du Ministère de [l'Industrie](http://www.atelier.net/trends/articles/ministere-charge-de-l-industrie-apporte-soutien-pcie)**
- **[Soutien](https://www.cepis.org) du CEPIS**
- **Commission [Européenne](http://ecdl.org/ecdl-news?i=1689) - José Manuel Durão Barroso**
- **Commission [Européenne](https://www.youtube.com/watch?v=d-kMwwLnx30) - Neelie Kroes**
- **Mis en place par les [EPIDe](http://www.epide.fr/actualites/detail/?tx_ttnews[tt_news]=144&cHash=1cf6c48d617de75f0b6ba3c5c68e2587)**

Non formalisé :

—

**La certification a été mise en place en 1998 afin de répondre au besoin d'évaluer le niveau de compétences des utilisateurs sur les principaux outils numériques. Elle permet ainsi à l'échelle internationale de vérifie prétentions en [informatique/bureautique/numérique.](https://www.cepis.org) L'objectif secondaire est de participer à la réduction de la fracture numérique en France.** Norme(s) associée(s) :

# **Descriptif**

# Objectifs de l'habilitation/certification

PCIE : permet de vérifier le niveau de maîtrise raisonnable de l'outil numérique dans le cadre professionnel.

Lien avec les certifications professionnelles ou les CQP enregistrés au RNCP

L'obtention du PCIE est une compétences à avoir pour l'obtention du titre de Gestionnaire de l'information, inscrit au RNCP (Niveau II FR, Niveau 6 EU). Fiche RNCP : http://www.rncp.cncp.gouv.fr/grandpublic/visualisationFiche?format=fr&fiche=4490 Fiche Europass : http://www.rncp.cncp.gouv.fr/grandpublic/visualisationFiche?format=euro&fiche=4490

Descriptif général des compétences constituant la certification Public visé par la

certification

# **Commission nationale de la certification professionnelle**

Le PCIE comporte 20 modules (dont 4 modules de niveau avancé), définis par un référentiel international. Ce référentiel est administré par un groupe d'experts de la Fondation ECDL, épaulé par plus de 400 personnalités mondiales dans les domaines de la formation, de l'enseignement, de l'édition de logiciels et de l'entreprise.

Le Référentiel PCIE tient compte des évolutions des savoirs et aussi des logiciels ; il est mis à jour avec la plus grande rigueur pour assurer continuité et suivi des progrès dans ces domaines.

A partir du Référentiel, les tests PCIE sont construits sur la base de modèles prédéfinis par la Fondation ECDL, et déclinés sur les logiciels les plus utilisés par les entreprises, payants ou gratuits.

En effet, si le Référentiel PCIE est totalement indépendant des éditeurs de logiciels, les tests qui en découlent portent sur les outils réels : un module PCIE peut donc avoir plusieurs déclinaisons en fonction des éditeurs (Microsoft Office, Open Office, Mozilla, etc.) et des versions utilisées.

## Modalités générales

Tout type de formation (initiale, continue, en alternance, etc.)

Système adapté aux personnes en situation de handicap.

#### Liens avec le développement durable

#### Aucun

# Valeur ajoutée pour la mobilité professionnelle et l'emploi

#### Pour l'individu

Le PCIE valorise et mesure les compétences numériques réellement acquises pendant la formation initiale ou continue, et fixe un objectif à atteindre. La certification favorise la confiance en soi, augmente l'employabilité des personnes en insertion sur le marché de l'emploi et participe à la réduction de la fracture numérique.

### Pour l'entité utilisatrice

Le PCIE permet de faire l'état de l'art des compétences en entreprise, et de mesurer les compétences réelles dans le cadre du recrutement. Pour les structures d'insertion (ESAT, EPIDe, Missions Locales, etc.), le PCIE permet d'apporter une valorisation complémentaire et reconnue sur le marché pour les personnes en insertion professionnelle.

Une étude, menée en partenariat avec le Pôle Emploi, a permis de mesurer l'apport du PCIE pour les personnes en recherche d'emploi :

- Obtenir le PCIE donne au demandeur d'emploi une grande confiance en ses compétences.

- 78 % des recruteurs abordent la question sur les compétences en informatique du candidat. - Les demandeurs d'emploi ont estimé que le PCIE avait eu une grande importance dans la décision de leur interlocuteur de poursuivre les entretiens d'embauche. - 85% des stagiaires estiment qu'avoir le PCIE leur a redonné confiance en eux.

# Evaluation / certification

Pré-requis

Compréhension et lecture du français\*.

(\*anglais pour les tests anglais)

# Centre(s) de passage/certification

Inventaire des certifications et habilitations - édité le 25/04/2019 - page 2/11

Tous publics

# Compétences évaluées

**Introduction aux technologies de l'information (LSA – La Souris Apprivoisée – Initiation à l'ordinateur et à l'Internet pour tous)**

LES BASES DE L'ORDINATEUR (Être capable d'identifier les composants de l'ordinateur, de prendre en main le clavier et la souris, être capable d'arrêter l'ordinateur, d'identifier les périphériques et les connexions ainsi que les programmes et les applications).

L'ENVIRONNEMENT SYSTEME (Être capable d'identifier les icônes du Bureau, les fenêtres, les différents types de documents, les dossiers et les fichiers, et d'utiliser l'explorateur de fichiers).

CREER UN DOCUMENT TEXTE (Être capable d'ouvrir l'application de traitement de texte, taper du texte, enregistrer et sauver, mettre en forme le texte, aligner le texte, Couper/Copier /Coller, et imprimer le document).

LE WORLD WIDE WEB (LA TOILE, LE NET) (Maîtriser les termes d'Internet et du Web, être capable d'identifier l'adresse d'une page Web : URL, maîtriser les hyperliens, la navigation sur le Web, la recherche de l'information, le téléchargement sur le Web, les réseaux sociaux, et la découverte de sites Web des Services Publics).

LE COURRIER ELECTRONIQUE (Maîtriser le courrier électronique, être capable de créer une adresse email, utiliser la messagerie, créer un message, répondre à un message, connaître la Commission Nationale Informatique et Libertés et ses droits et obligations).

### **Les Essentiels de l'Ordinateur**

Maîtriser les notions essentielles liées aux TIC, aux ordinateurs, aux périphériques et aux logiciels.

Être capable de démarrer et arrêter un ordinateur.

Être capable de travailler efficacement avec un ordinateur en utilisant les icônes et les fenêtres.

Être capable de modifier les principaux réglages du système d'exploitation et d'utiliser les fonctions d'aide intégrée.

Être capable de créer un document simple et l'imprimer.

Maîtriser les principes d'une bonne gestion des documents et être capable d'organiser clairement les fichiers et les dossiers.

Être capable de bien gérer le stockage des données et d'utiliser efficacement les logiciels permettant de compresser/extraire des fichiers de grande taille.

Maîtriser les concepts de base d'un réseau et savoir de quelle manière on peut se connecter à un réseau.

Être capable de protéger les données et le matériel d'une attaque de virus et de prendre conscience de l'utilité de bien gérer les sauvegardes.

Maîtriser les bonnes pratiques en matière de respect de l'environnement et d'accès à l'informatique pour les utilisateurs présentant un handicap et d'ergonomie.

## **Les Essentiels du Web**

Maîtriser la navigation sur le Web et adopter des mesures de sécurité adéquates.

- https://www.pcie.tm.fr/find\_center
- 712 centres d'examen au 01/01/2018

Être capable d'utiliser un navigateur et gérer ses paramètres. Manipuler les signets et utiliser des éléments du Web.

Être capable de rechercher efficacement de l'information en ligne et d'évaluer la pertinence des contenus en provenance du Web.

Maîtriser les notions de copyright et de protection des données.

Maîtriser les concepts de communauté en ligne, de communication en ligne et d'e-mail.

Être capable d'envoyer, recevoir des e-mails et gérer les paramètres des messages électroniques.

Être capable d'organiser ses e-mails et les retrouver, utiliser des calendriers.

#### **Traitement de texte**

Maîtriser l'environnement offert par l'application : barres d'outils, paramètres d'options optimisant l'utilisation, aide, boutons et raccourcis principaux.

Être capable de créer un texte simple : sélection, déplacement, copie, mise en forme, marges, tabulations.

Être capable d'introduire des objets simples comme une table, une image.

Maîtriser le publipostage de lettres ou d'étiquettes.

Maîtriser la finition du document et sa préparation à l'impression (orthographe, styles standards, mise en page, en-tête et pied de page, paramètres pour l'impression).

#### **Tableur**

Être capable de travailler avec des classeurs et les sauvegarder sous différents formats.

Maîtriser l'environnement de l'application tableur : fenêtre et barre d'outils, feuille de calcul, paramètres et options principales, bonnes pratiques dans la fabrication de listes, règles de productivité.

Être capable d'éditer des cellules : nombre, texte, date, mise en forme, tri, copie.

Être capable de travailler avec des feuilles de classeur en respectant les bonnes pratiques.

Maîtriser les formules et les fonctions principales mathématiques ou logiques, expressions simples.

Maîtriser l'édition et la mise en forme des feuilles et du classeur.

Maîtriser la création de graphique : comprendre les types et à quoi ils peuvent s'appliquer, éditer un graphique.

Maîtriser la préparation à l'impression : aperçu, mise en forme, en-tête et pied de page, vérifications, options d'impression.

#### **Base de données**

Maîtriser la notion de base de données et des objets attachés à cette notion.

Être capable de créer et modifier des tables et comprendre les composants d'une table : champs, attributs des champs, clé primaire, indexation, liaisons avec une autre table.

Être capable de créer, éditer et utiliser des formulaires.

Être capable de créer et utiliser des requêtes simples.

Maîtriser les fonctions de tri et de filtrage intégrés.

Être capable de créer, éditer et utiliser des états, et maîtriser la préparation à l'impression.

### **Présentation**

Maîtriser l'environnement de l'application : fenêtres, vues, options principales, objets manipulés (texte, image, table, diapositive), modèles, règles de productivité.

Être capable d'éditer du texte, le mettre en forme, et maîtriser les bonnes pratiques.

Être capable de créer et mettre en forme une diapositive.

Être capable de créer et manipuler des objets : tables, graphiques, images, dessins (édition, ajustement, copie, déplacement).

Être capable d'organiser sa présentation : vues, vérifications, en-tête ou pied de page.

Être capable de créer un diaporama en utilisant les fonctions (simples) d'animation, de transition, de masquage, et activation du diaporama.

Maîtriser la préparation à l'impression : types et modes d'impression, précautions pour limiter le gaspillage de papier.

# **Edition d'Images**

Maîtriser les principaux concepts liés à l'utilisation des images numériques, comprendre les options des formats graphiques et les notions liées aux couleurs.

Être capable d'ouvrir une image existante, enregistrer une image dans différents formats et définir les options du fichier de sauvegarde.

Être capable d'itiliser les options intégrées comme l'affichage des barres d'outils et des palettes pour améliorer la productivité.

Être capable de capturer et enregistrer une image, utiliser des outils variés de sélection et manipuler les images.

Être capable de créer et utiliser des calques, travailler avec du texte, utiliser des effets et des filtres, utiliser des outils de dessin et peinture.

Être capable de préparer les images pour l'impression ou la publication.

## **Travail collaboratif en ligne**

Maîtriser les concepts clés relatifs à la collaboration en ligne et à l'informatique dans le nuage (cloud computing).

Être capable de configurer des comptes utilisateurs pour préparer une collaboration en ligne.

Être capable d'utiliser le stockage en ligne et les applications de production de documents sur le Web pour favoriser la collaboration.

Être capable d'utiliser des calendriers en ligne et des calendriers sur des dispositifs numériques mobiles pour gérer et planifier des activités.

Être capable de collaborer et interagir avec d'autres utilisateurs en utilisant les réseaux sociaux, les blogs et les wikis.

Être capable de planifier et initier des conférences en ligne, utiliser des environnements d'apprentissage en ligne.

Maîtriser les concepts clés des technologies mobiles et maîtriser certaines techniques comme : l'e-mail, les applications et la synchronisation.

#### **Sécurité des TI**

Maîtriser les concepts clés relatifs à l'importance d'assurer la sécurité des informations et des données, d'assurer leur sécurité physique, d'éviter le vol de données personnelles et de protéger leur vie privée.

Être capable de protéger un ordinateur, un dispositif numérique mobile, un réseau contre les logiciels malveillants (malware) et les accès non-autorisés.

Maîtriser les différents types de réseaux, de connexions et les composants spécifiques tels que le pare-feu (firewall) qui peuvent poser problème lors des connexions.

Être capable de naviguer sur le World Wide Web et communiquer en toute sécurité sur Internet.

Maîtriser les problèmes de sécurité liés à la communication, notamment en matière de courrier électronique et de messagerie instantanée (MI – IM/Instant messaging).

Être capable de sauvegarder et restaurer des données de manière appropriée et sécurisée, entreposer ses données et ses dispositifs numériques mobiles en toute sécurité.

## **CAO 2D**

Être capable d'utiliser une application de conception bidimensionnelle pour créer et enregistrer de nouveaux dessins, importer et exporter des dessins.

Être capable d'utiliser des calques et des niveaux.

Être capable de créer des objets et des éléments, utilisez des outils de sélection et manipulez des objets et des éléments.

Être capable d'utiliser les commandes d'interrogation, par ex. pour mesurer les distances, les angles, les zones.

Être capable de définir et modifier les propriétés, créer et modifier du texte et des dimensions.

Être capable d'utiliser des blocs et des cellules; créer, éditer et utiliser des objets d'une bibliothèque de cellules; incorporer ou lier à des objets en utilisant OLE.

Être capable de préparer les sorties pour l'impression ou le traçage.

#### **Gestion de projet**

Maîtriser les concepts clés liés à la gestion de projets.

Être capable d'utiliser une application de gestion de projet pour créer un nouveau projet et maintenir un projet existant.

Être capable de créer et planifiez les tâches, ajoutez des contraintes et des délais au projet.

Être capable d'attribuer des coûts, créer et attribuer des ressources aux tâches.

Être capable de définir et modifier les propriétés, créer et modifier du texte et des dimensions.

Être capable de visualiser le chemin critique, suivre l'avancement et reprogrammer le travail.

Être capable de préparer les sorties pour l'impression ou le traçage.

#### **Edition de site web**

Maîtriser les concepts et termes clés du Web.

Maîtriser les principes de base du HTML et utiliser les balises HTML courantes pour modifier la mise en page d'une page Web.

Être capable d'utiliser une application de création Web pour concevoir et mettre en forme des pages Web, formater du texte et travailler avec des hyperliens et des tableaux.

Être capable de reconnaître et utiliser les formats d'image Web courants et créer des formulaires dans une page Web.

Être capable de comprendre et utiliser des feuilles de style en cascade.

Être capable de préparer des pages web pour publication sur un serveur web.

### **Module Informatique**

Maîtriser les concepts clés relatifs à l'informatique et les activités typiques impliquées dans la création d'un programme.

Être capable de comprendre et utiliser des techniques de pensée informatique comme la décomposition des problèmes, la reconnaissance de formes, l'abstraction et les algorithmes pour analyser un problème et développer des solutions.

Être capable d'écrire, tester et modifier des algorithmes pour un programme à l'aide d'organigrammes et de pseudocodes.

Maîtriser les principes et les termes clés associés au codage ainsi que l'importance d'un code bien structuré et documenté.

Être capable de comprendre et utiliser des concepts de programmation comme les variables, les types de données et la logique dans un programme.

Être capable d'améliorez l'efficacité et la fonctionnalité en utilisant des commandes répétitives, des instructions conditionnelles, des procédures et des fonctions, ainsi que des événements et des commandes dans un programme.

Être capable de tester et déboguer un programme et s'assurer qu'il répond aux exigences avant de le lancer.

#### **Maîtrise de l'Information**

Être capable de déterminer quelles informations en ligne sont nécessaires pour répondre à un besoin particulier.

Être capable de rechercher en toute sécurité des informations en ligne à l'aide de moteurs de recherche et d'applications de réseaux sociaux.

Être capable d'évaluer de façon critique l'information à l'aide d'une série de critères.

Être capable de gérer et organiser l'information à l'aide de différents outils.

Être capable de planifier, rédiger, réviser et diffuser de l'information en ligne.

#### **Marketing Numérique**

Maîtriser les concepts clés du marketing numérique, y compris les avantages, les limites et la planification.

Être capable de comprendre les différentes options de présence sur le Web et sélectionner les mots-clés appropriés pour l'optimisation des moteurs de recherche.

Être capable de reconnaître les différentes plates-formes de réseaux sociaux, mettre en place et utiliser des plates-formes communes.

Être capable de comprendre comment une gestion efficace des réseaux sociaux facilite la promotion et favorise la génération de prospects.

Être capable d'utiliser un service de gestion des réseaux sociaux pour planifier les messages et mettre en place des notifications.

Maîtriser diverses options de marketing et de publicité en ligne, y compris les moteurs de recherche, e-mail et marketing mobile.

Être capable de comprendre et utiliser les services d'analyse pour suivre et améliorer des campagnes.

### **Traitement de texte – Avancé**

Être capable d'appliquer des options de formatage avancées telles que le formatage conditionnel et le formatage personnalisé des numéros et gérer les feuilles de travail.

Être capable de travailler avec des fonctions de référencement comme les notes de bas de page, les notes de fin de page et les légendes. Créer des tables des matières, des index et des renvois.

Être capable d'améliorer la productivité en utilisant des champs, des formulaires et des modèles.

Être capable d'appliquer des techniques avancées de fusion du courrier et travailler avec des fonctions d'automatisation comme les macros.

Être capable de valider et vérifier les données des tableurs.

Être capable d'utiliser des fonctions de liaison et d'intégration pour intégrer les données.

Être capable de collaborer et examiner les documents. Travailler avec des documents de base et des sous-documents. Appliquer les fonctions de sécurité des documents.

Être capable d'utiliser des filigranes, des sections, des en-têtes et des pieds de page dans un document.

#### **Tableur - Avancé**

Être capable d'appliquer des options de formatage avancées telles que le formatage conditionnel et le formatage personnalisé des numéros et gérer les feuilles de travail.

Être capable d'utiliser des fonctions telles que celles associées aux opérations logiques, statistiques, financières et mathématiques.

Être capable de créer des diagrammes et appliquer des fonctions avancées de formatage des diagrammes.

Être capable de travailler avec des tableaux et des listes pour analyser, filtrer et trier les données. Créer et utiliser des scénarios.

Être capable de valider et vérifier les données des tableurs.

Être capable d'améliorer la productivité en travaillant avec des plages de cellules prénommées, des macros et des modèles.

# **Commission nationale de la certification professionnelle**

Être capable d'utiliser les fonctions de liaison, d'intégration et d'importation pour intégrer les données.

Être capable de collaborer et examiner les tableurs. Appliquer les fonctions de sécurité du tableur.

#### **Présentation - Avancé**

Maîtriser les considérations relatives au public cible ainsi que le lieu dans la planification de la présentation.

Être capable de créer et modifiez des modèles et modifier l'arrière-plan de diapositives.

Être capable d'améliorer une présentation en utilisant des outils de dessin et d'image intégrés.

Être capable d'appliquer des fonctions avancées de formatage de graphiques et créer et éditer des diagrammes.

Être capable d'insérer des films et du son et appliquez les fonctions d'animation intégrées.

Être capable d'utiliser les fonctions de liaison, d'intégration, d'importation et d'exportation pour intégrer les données.

Être capable de travailler avec des diaporamas personnalisés, appliquez les paramètres du diaporama et contrôler un diaporama.

#### **Base de données - Avancé**

Maîtriser les concepts clés du développement et de l'utilisation des bases de données.

Être capable de créer une base de données relationnelle en utilisant des fonctions avancées de création de tables et des relations complexes entre les tables.

Être capable de concevoir et utiliser des requêtes pour créer une table, mettre à jour, supprimer et ajouter des données. Affiner les requêtes à l'aide de caractères génériques, de paramètres et de calculs.

Être capable d'utiliser des contrôles et des sous-formulaires pour améliorer les formulaires et les fonctionnalités.

Être capable de créer des contrôles de rapport pour effectuer les calculs. Créez des sous-rapports et améliorez la présentation de l'état.

Être capable d'améliorer la productivité en travaillant avec des macros et utilisez des fonctions de liaison et d'importation pour intégrer les données.

Niveaux délivrés le cas échéant (hors nomenclature des niveaux de formation de 1969)

Niveau de base - Maîtrise raisonnable

## La validité est Temporaire

validité temporaire de 3 ans

**Possibilité de certification partielle :** oui Étendue de la certification partielle :

Chaque module peut être obtenu séparément.

Introduction aux technologies de l'information (LSA – La Souris Apprivoisée – Initiation à l'ordinateur et à l'Internet pour tous)

Les Essentiels de l'Ordinateur

Les Essentiels du Web

Traitement de texte

**Tableur** 

Base de données

Présentation

Edition d'Images

Travail collaboratif en ligne

Sécurité des TI

CAO 2D

Gestion de projet

Edition de site web

Module Informatique

Maîtrise de l'Information

Marketing Numérique

Traitement de texte - Avancé

Tableur - Avancé

Présentation - Avancé

Base de données - Avancé

Durée de validité des composantes acquises : 3 ans

Durée accordée pour valider les composantes manquantes :

Aucune limite pour valider les composants manquants

Matérialisation officielle de la certification :

Dès l'obtention du premier module un certificat de compétences peut être remis. Le certificat est également dématérialisé, les compétences réussies peuvent être vérifiées sur www.verifpcie.fr

# Plus d'informations

# **Statistiques**

275 000+ candidats PCIE, 236 000+ certifiés (sur au moins 1 module), 1 600 000+ tests PCIE passés.

23 000+ nouveaux certifiés et 110 000+ tests passés en 2017

## Autres sources d'information

<https://www.pcie.tm.fr>

<http://ecdl.org/>

<https://www.facebook.com/PCIE.France>

[http://fr.wikipedia.org/wiki/Passeport\\_de\\_comp%C3%A9tences\\_informatique\\_europ%C3%A9en](http://fr.wikipedia.org/wiki/Passeport_de_comp%C3%A9tences_informatique_europ%C3%A9en) <http://eduscol.education.fr/numerique/dossier/archives/b2ic2i/international/europe/pcie> <http://www.top-assistante.com/cv/pci.php> [http://formationscollectives.unifaf.fr/pacac/271/campagne-actions-collectives-regionales-2015-travailleurs](http://formationscollectives.unifaf.fr/pacac/271/campagne-actions-collectives-regionales-2015-travailleurs-handicapes/th-passeport-de-competences-informatique-europeen-pcie/)handicapes/th-passeport-de-competences-informatique-europeen-pcie/ <http://www.journaldunet.com/solutions/emploi/actu/04/040422pcie.shtml>